## **Webbasierte Kommunikation**

## **Webviewer**

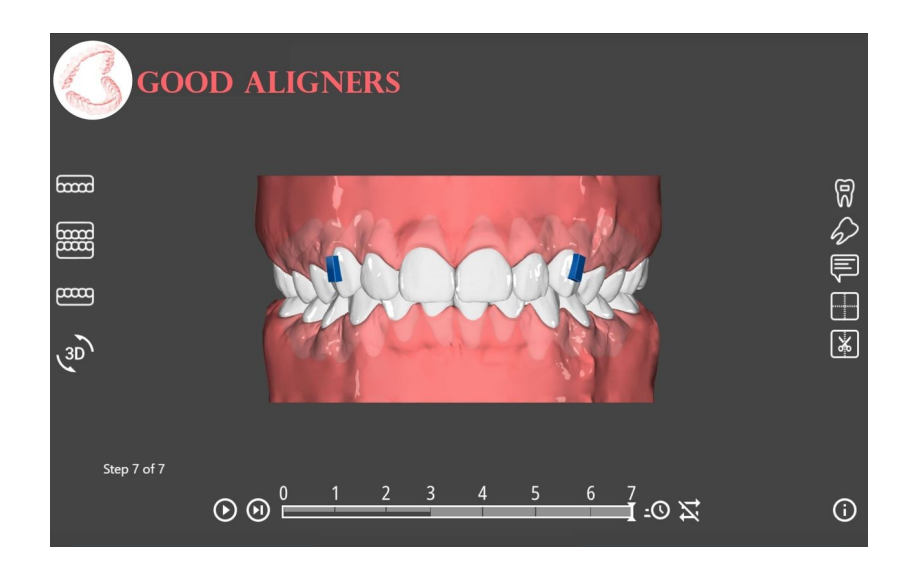

Einzelne Modellsituationen, 3D-Datensätze wie FaceScans und Datensätze mit einer Planungsanimation wie einer Alignerbehandlung können über den integrierten Webviewer mit wenigen Klicks erzeugt und als Link versandt werden. Diese Funktionalität erfordert die Programmversion Lab und für den produktiven Einsatz sollte ein eigener Server als Speicherplatz hinterlegt sein. Eine ausführliche Beschreibung zur Benutzung und Konfiguration findet sich auf der [Wiki-Seite zum Webviewer.](http://www.onyxwiki.net/doku.php?id=function_webexport)

Besonders das Aussehen des Webviewers kann in großem Maße individualisiert werden. Einfache Anpassungen sind ein eigenes Logo, ein bestimmtes Farbkonzept oder eigene Webseiten-Elemente, die wie ein Hinweis zur Bedienung wegklickbar über dem Webviewer liegen. Weiterhin besteht die Möglichkeit, dem Webviewer Kommandos zu senden, um die Schrift-Skalierung zu ändern (z.B. für responsive Einbindung in eine umgebende Seite), um Icons durch eigene zu ersetzen oder um das sonstige Verhalten des Webviewers zu steuern. Diese Anpassungen erfordern Kenntnisse zu Javascript und können typischerweise von den Experten für die Homepage leicht umgesetzt werden. Eine detaillierte Beschreibung findet sich als "Erweitertes Interface" [hier](http://www.onyxwiki.net/doku.php?id=function_webexport).

## **Online-Fallpräsentation**

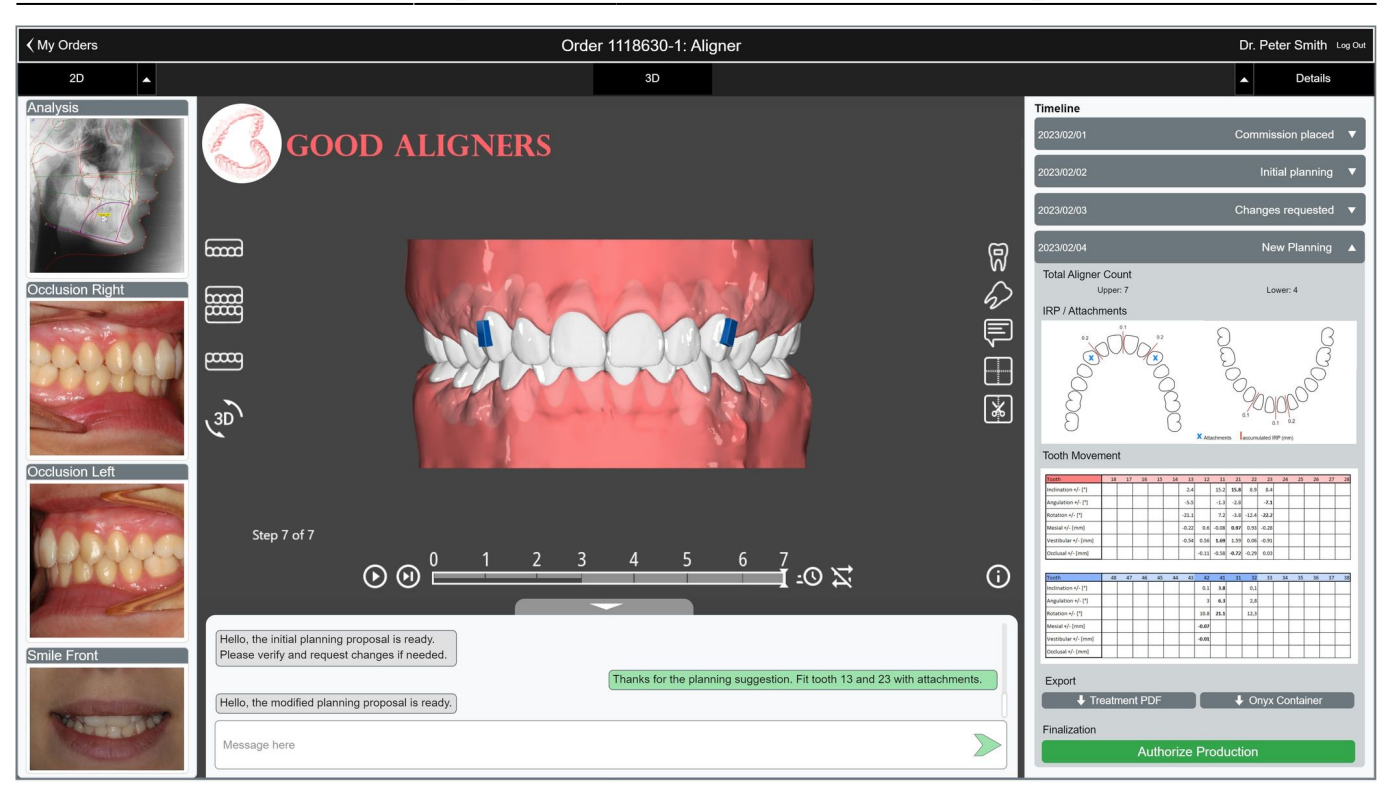

Grundsätzlich basieren anspruchsvolle webbasierte Lösungen für die Kommunikation zwischen Dentallabor und Kunde nicht alleinig auf dem oben beschriebenen Webview, sondern auf einer webbasierten Plattform des Dienstleisters, in der der Kunde alle fallrelevanten Informationen (Webviews, Anmerkungen, Umstellungs- und ASR-Tabellen, Kosten, etc.) einsehen und mit dem Dienstleister kommunizieren kann. Der Webviewer sollte nur eine Komponente einer solchen Plattform sein, um Planungssituationen besser und in 3D visualisieren zu können.

Derartige webbasierte Plattformen sind im Funktionsumfang von OnyxCeph³™ nicht enthalten. Vielmehr handelt es sich dabei meist um individuelle, laborspezifische Entwicklungen, die eng an Kunden- und Auftragsverwaltung, Buchhaltung sowie Verwaltung von zugehörigen Unterlagen und Dokumenten angebunden sind. OnyxCeph<sup>3™</sup> stellt Optionen bereit, Planungsinformationen in unterschiedliche Formaten zu erstellen, abzulegen und direkt oder über intern genutzte Labor-Verwaltungssoftware in ein solches Webportal zu integrieren, z.B.

- WebViewer zur 3D-Visualisierung
- Rohdaten wie Umstellungstabellen oder ASR-Werte zur Aufbereitung in der Webseite
- PDFs zum Herunterladen für den Behandler
- Container für Datenaustausch oder [Approval-Workflow](http://www.onyxwiki.net/doku.php?id=case_approval)

## **Verweise**

- [WebViewer-Export Konfiguration](http://www.onyxwiki.net/doku.php?id=function_webexport) W
- [Beispiele der Laborportal-Kommunikation](http://www.onyxwiki.net/doku.php?id=labportal_example)
- [Wenviewer Praxis-Beispiele](http://www.onyxwiki.net/doku.php?id=webviewexamples)
- [Webview Upload-Einstellungen](http://www.onyxwiki.net/doku.php?id=tab_uploaddata_webview)

From: <http://www.onyxwiki.net/>- **[OnyxCeph³™ Wiki]**

Permanent link: **[http://www.onyxwiki.net/doku.php?id=web\\_communication&rev=1690866320](http://www.onyxwiki.net/doku.php?id=web_communication&rev=1690866320)**

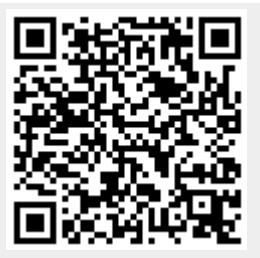

Last update: **2023/08/01 07:05**